## Inhaltsverzeichnis

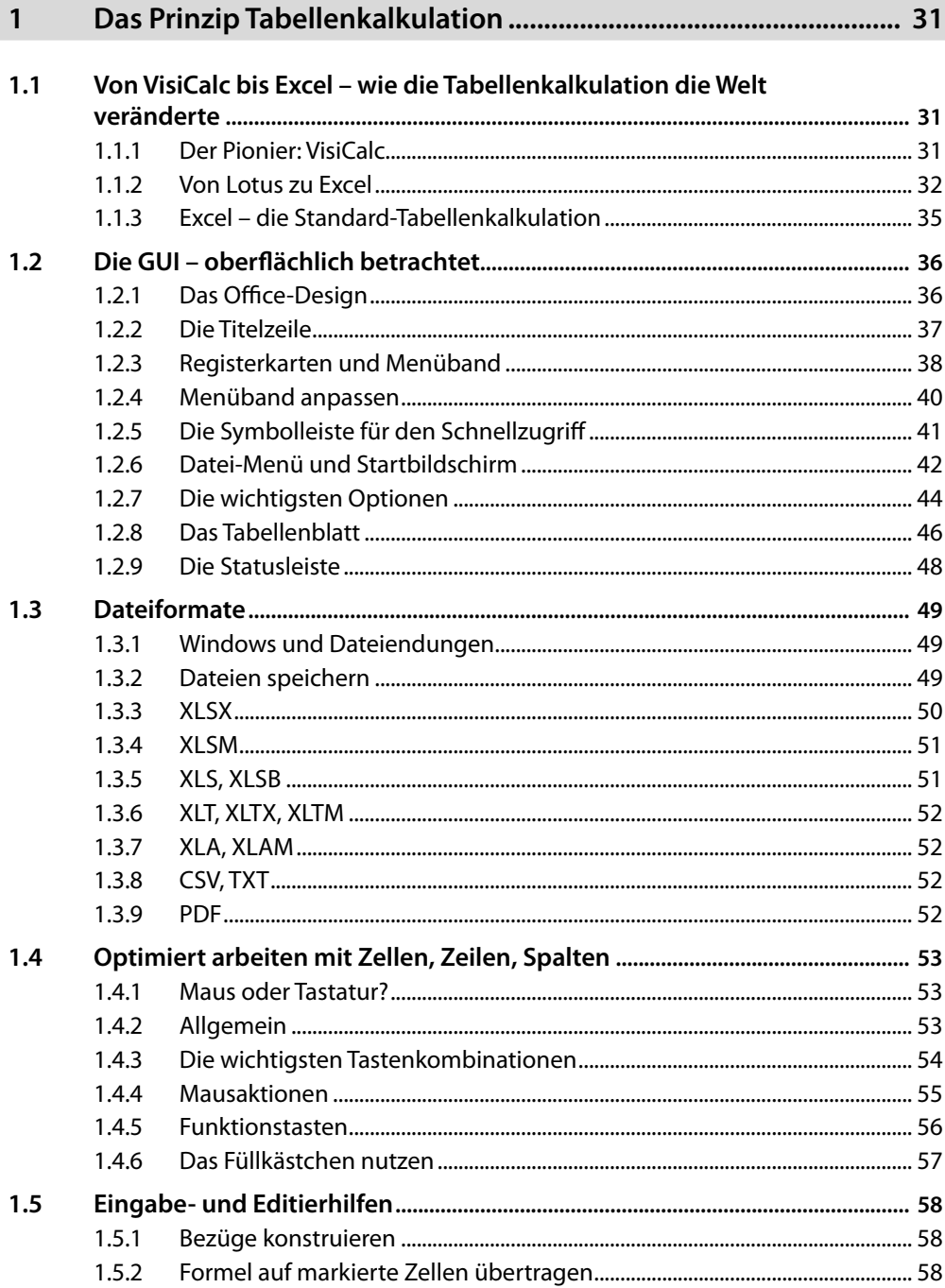

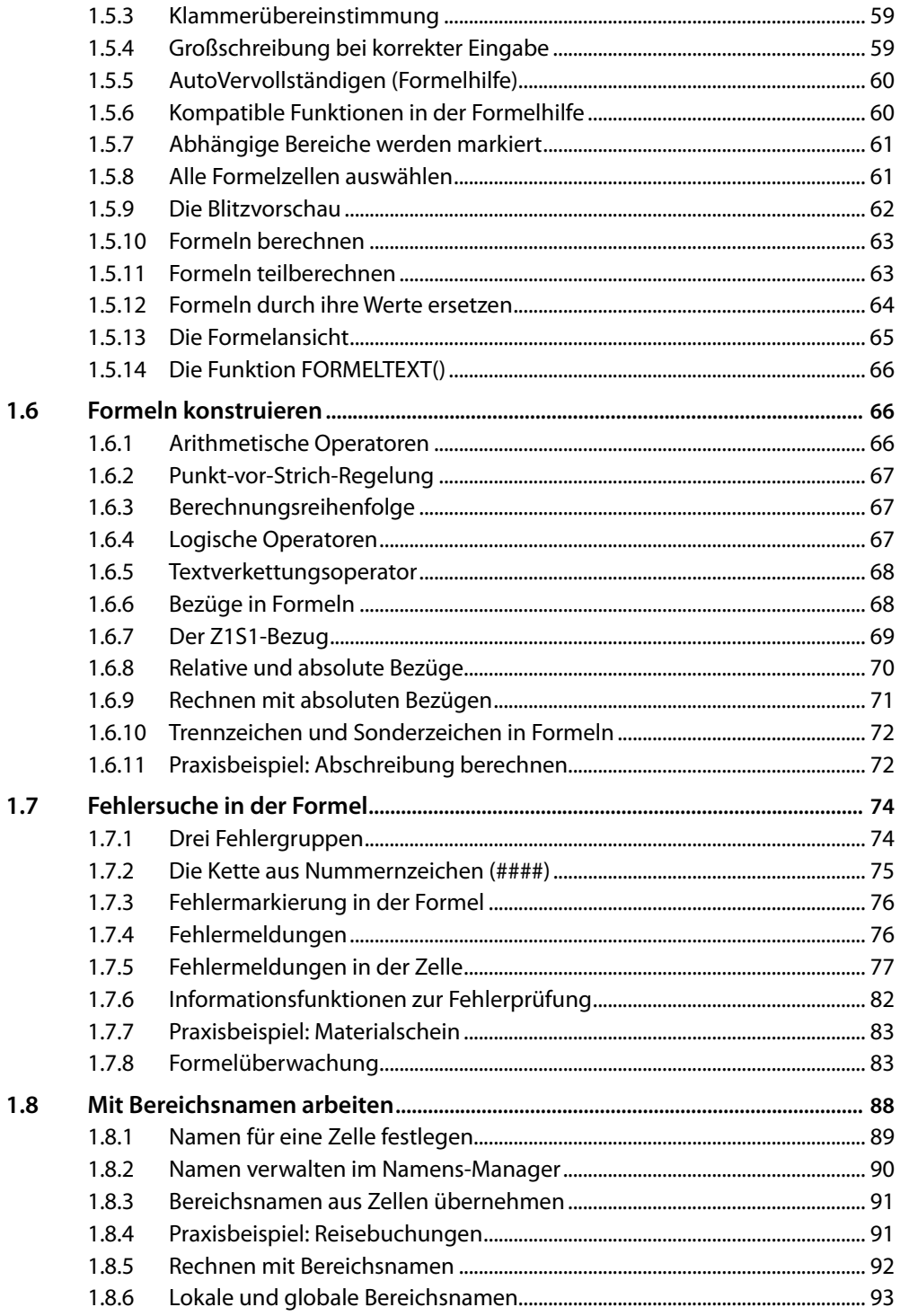

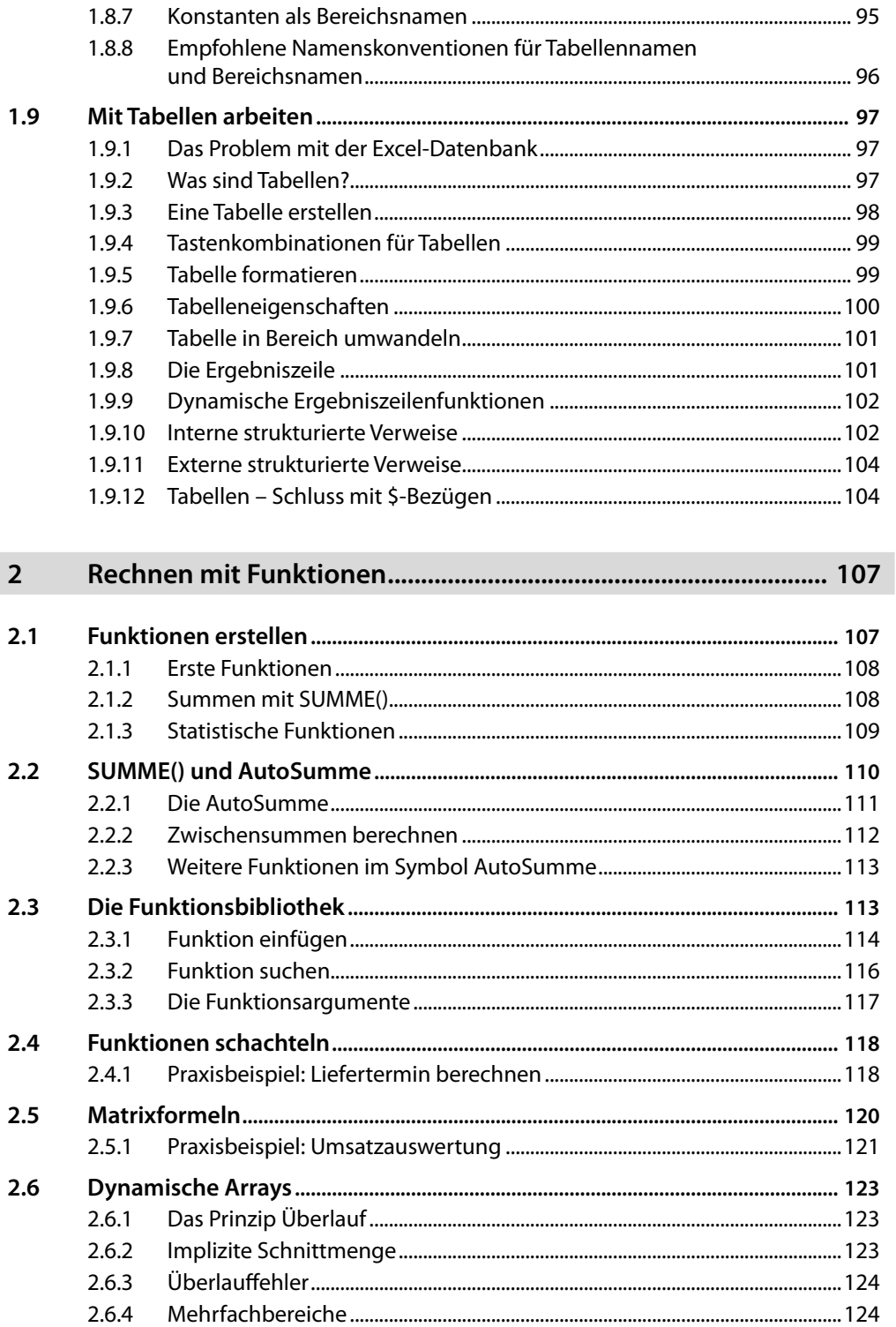

I

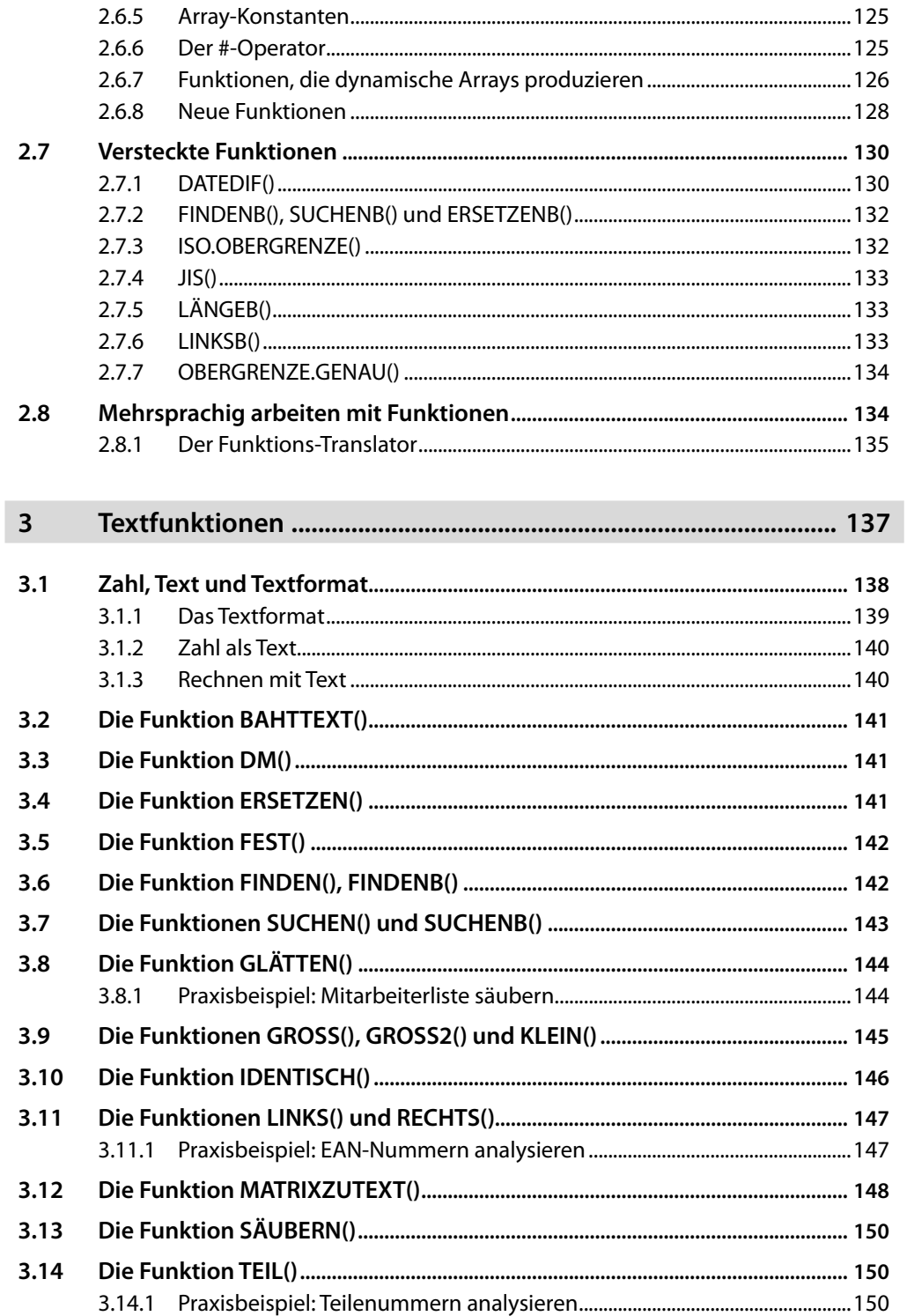

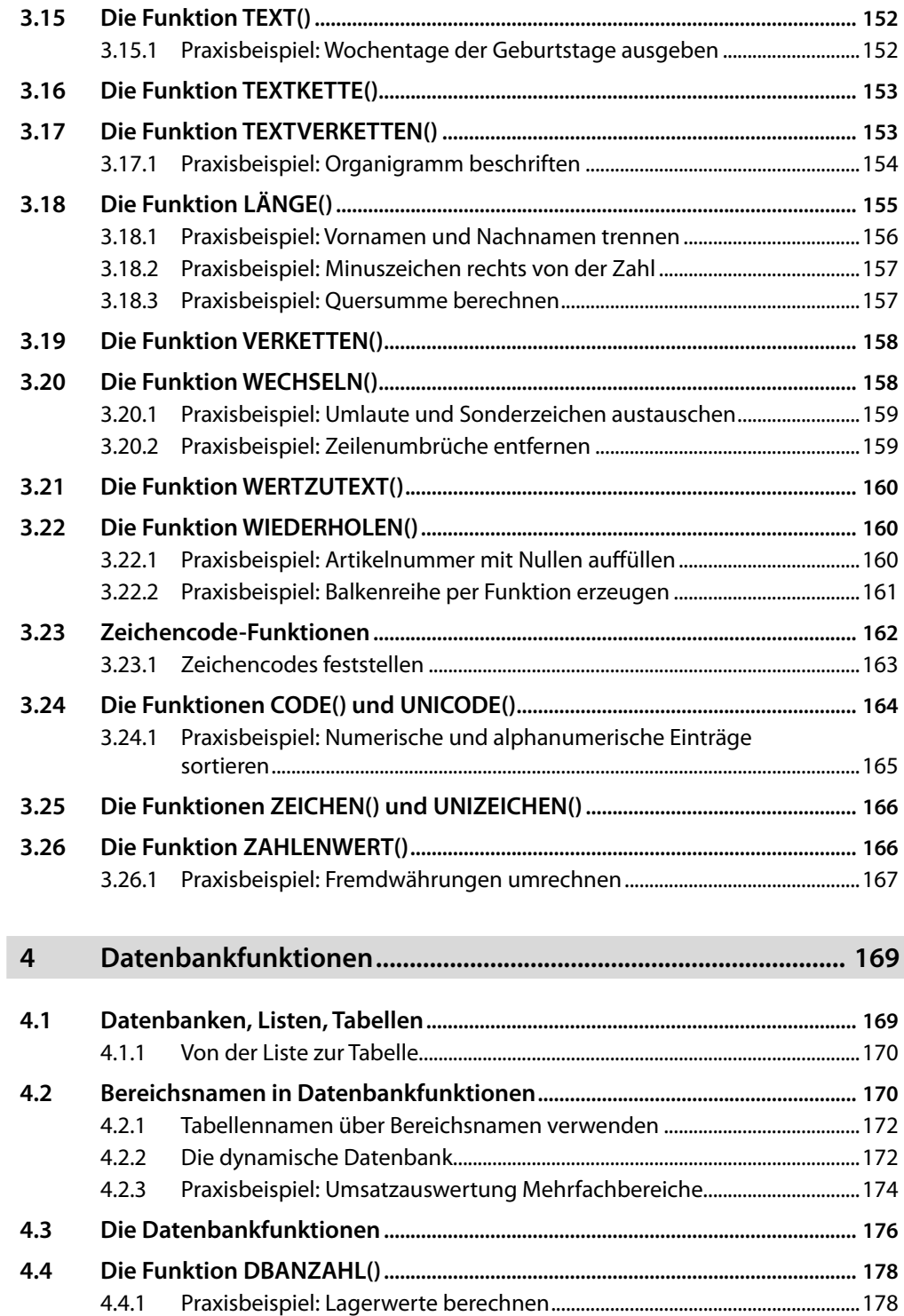

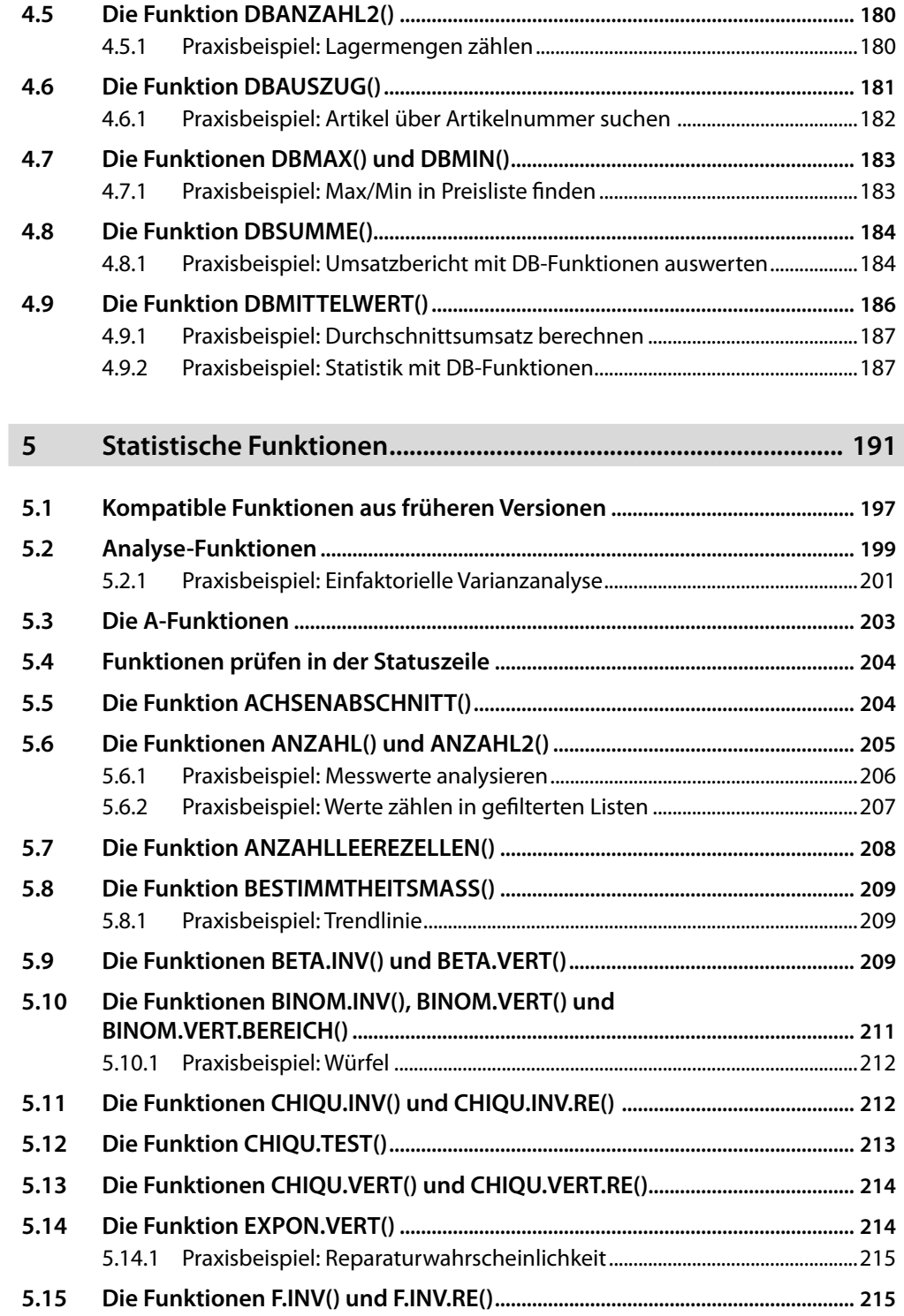

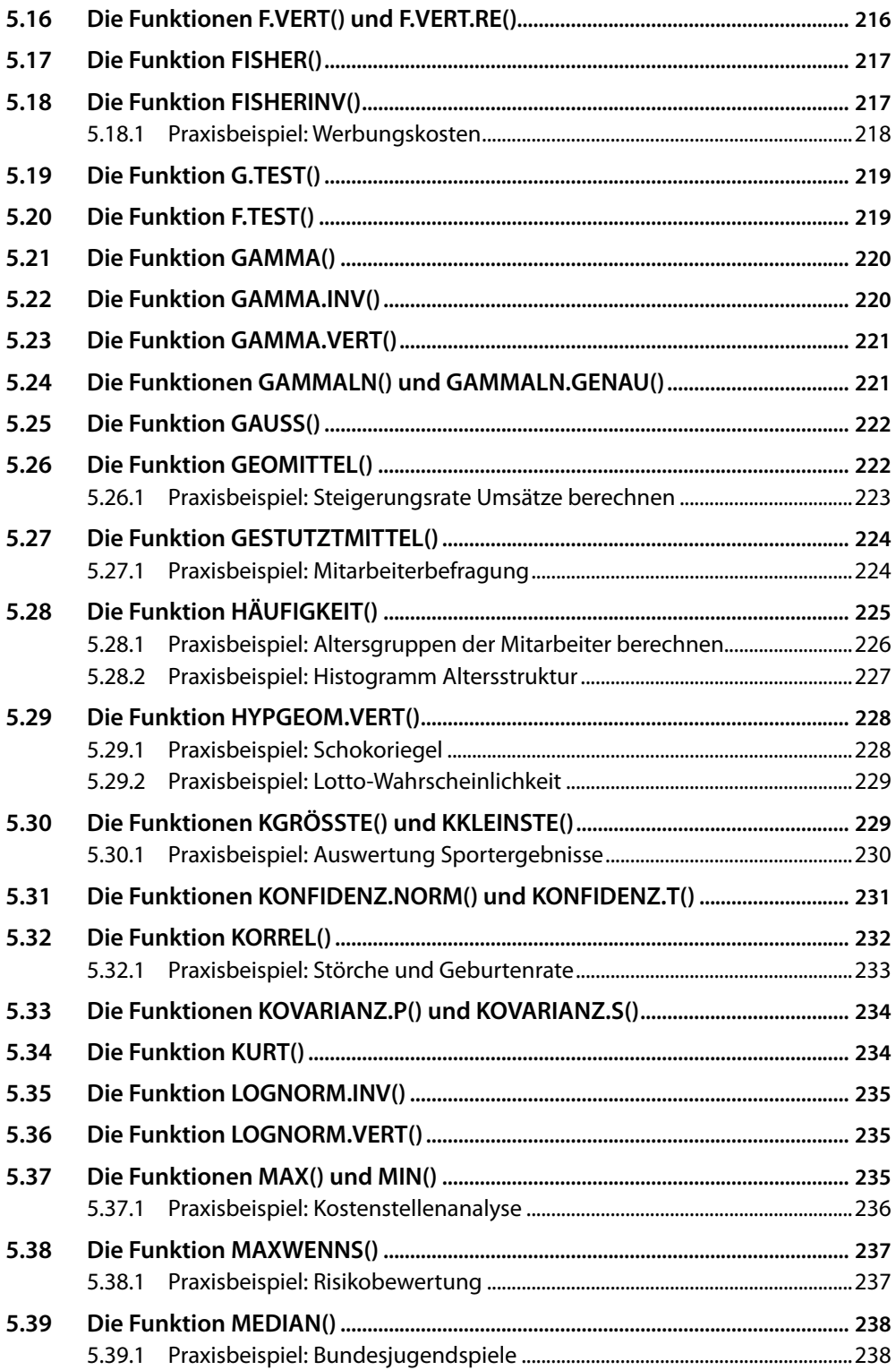

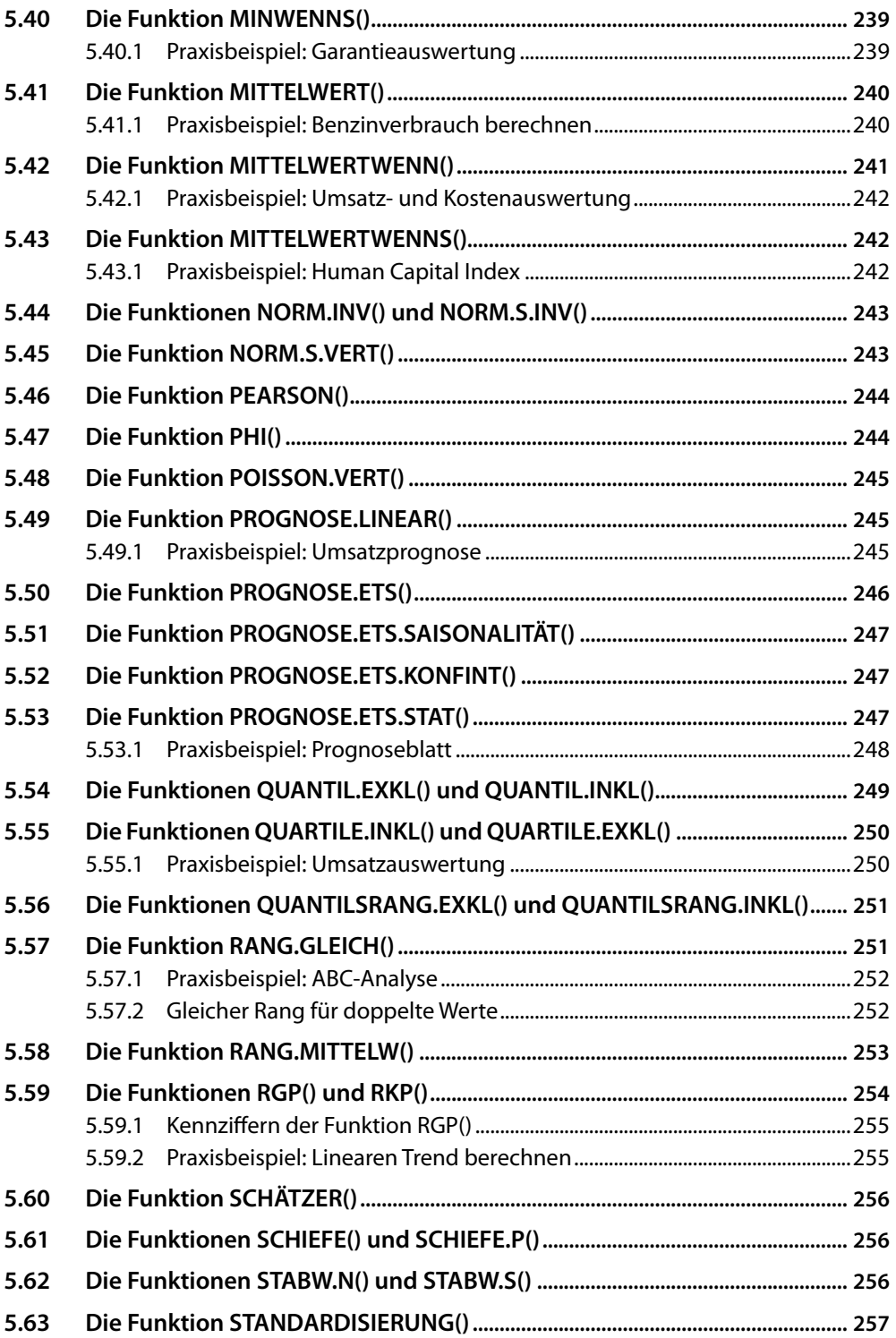

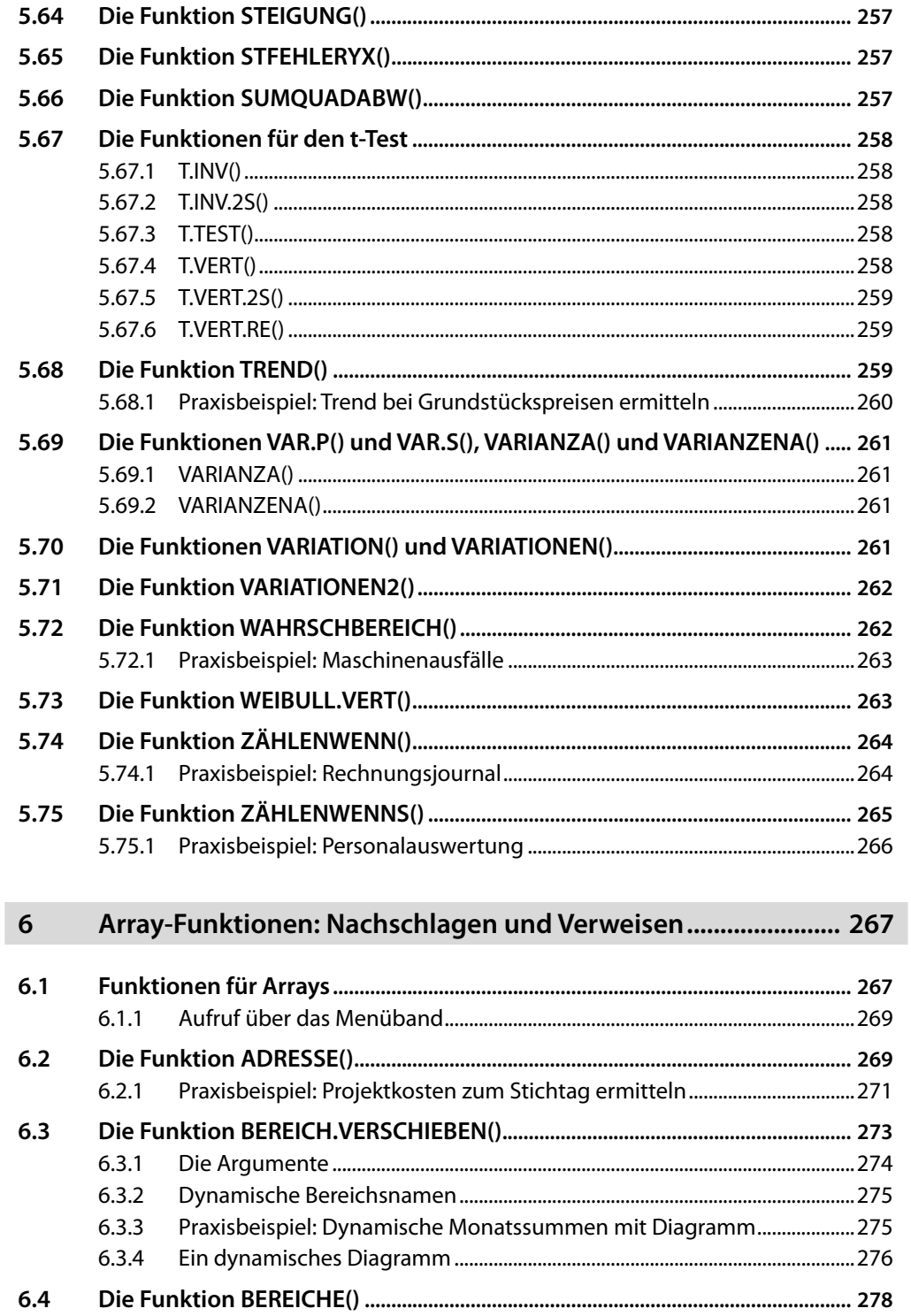

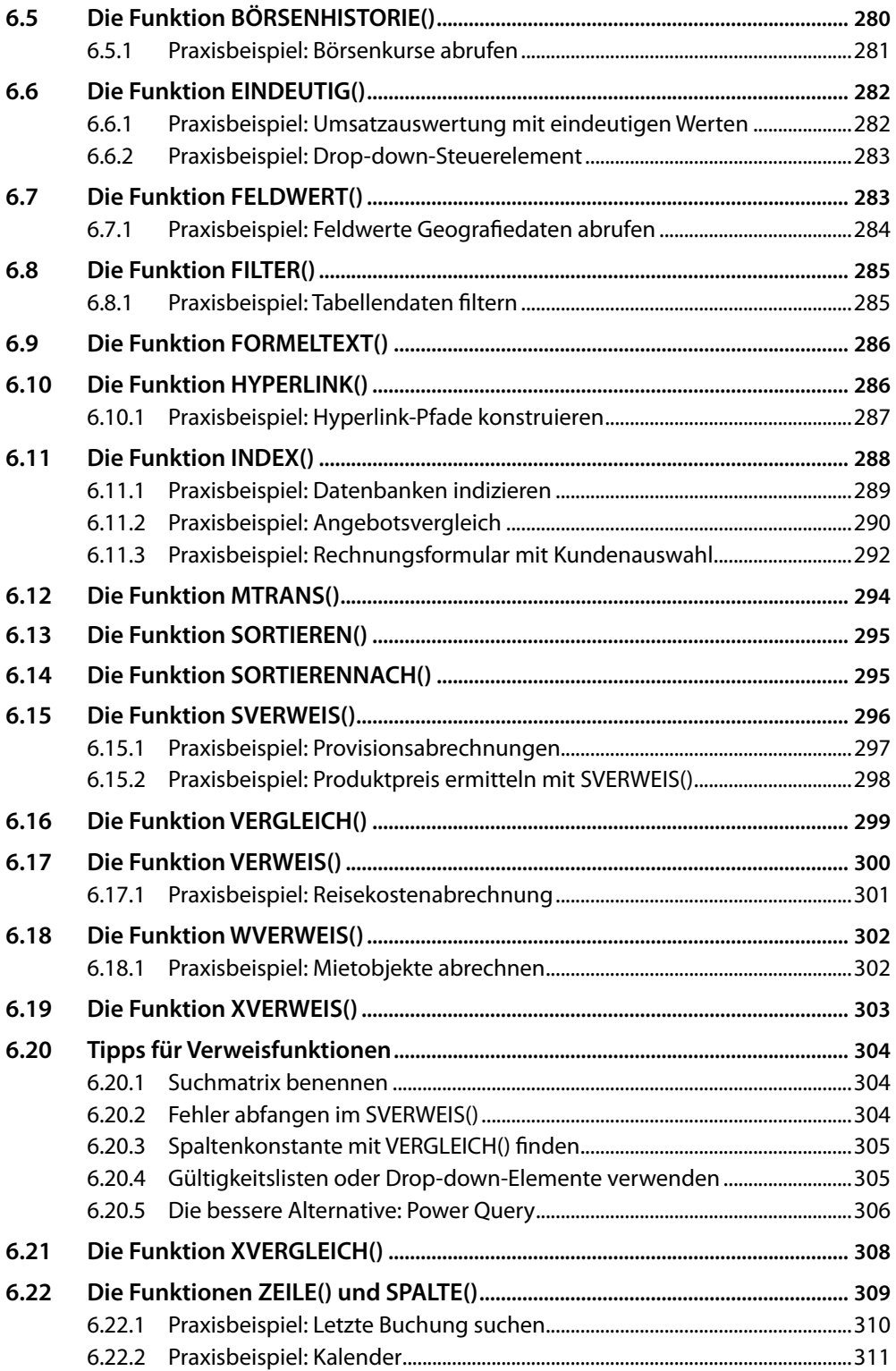

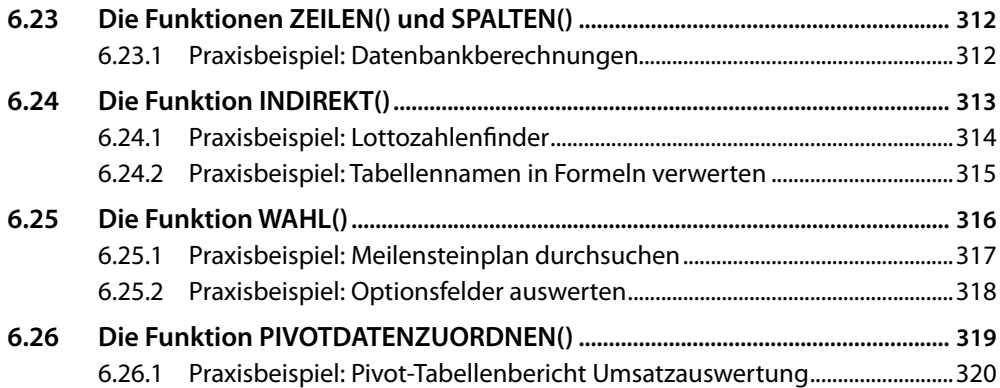

## **7 Datums- und Zeitfunktionen .......................................................... 323**

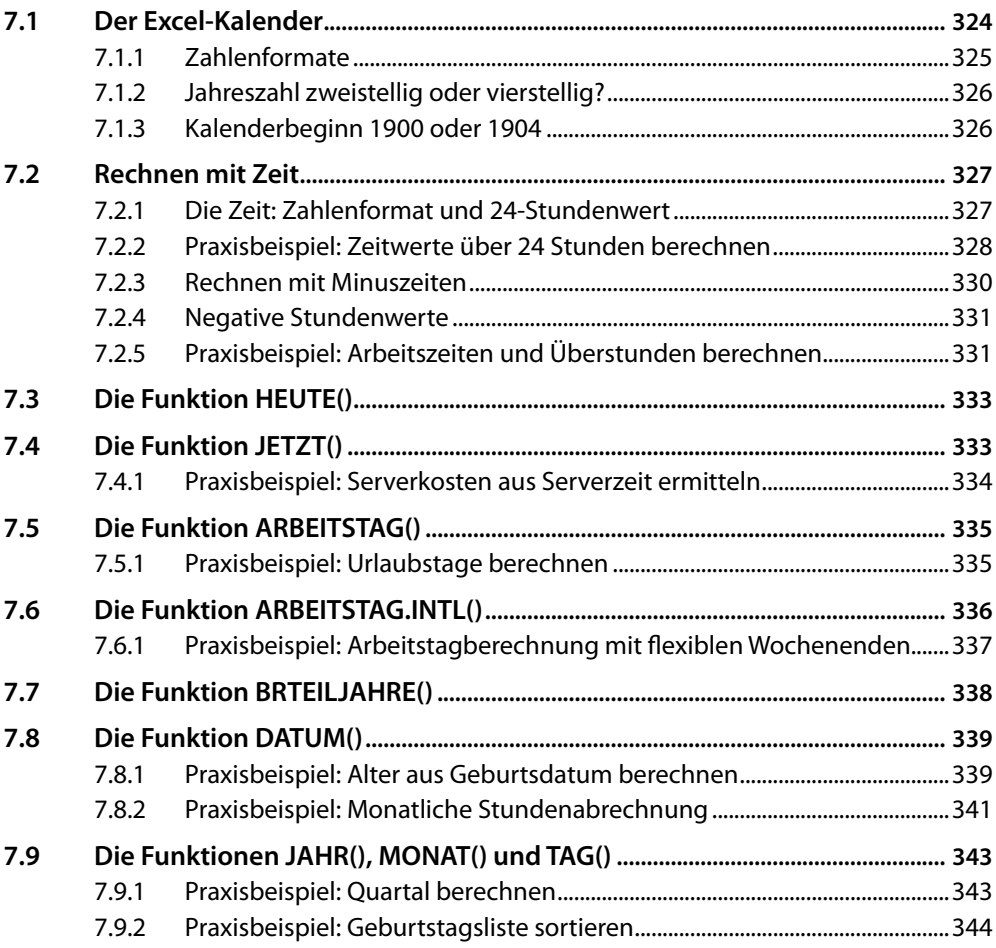

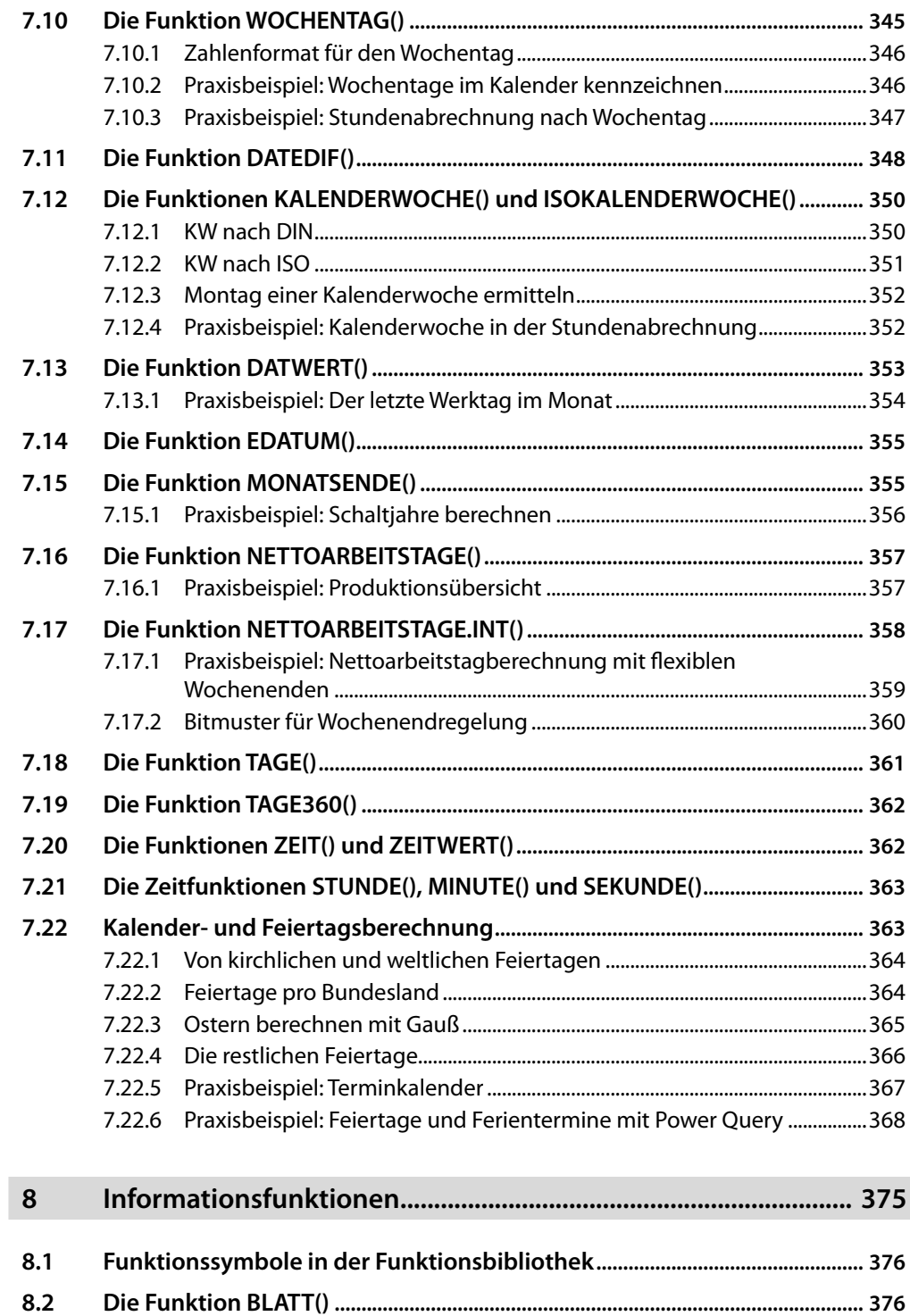

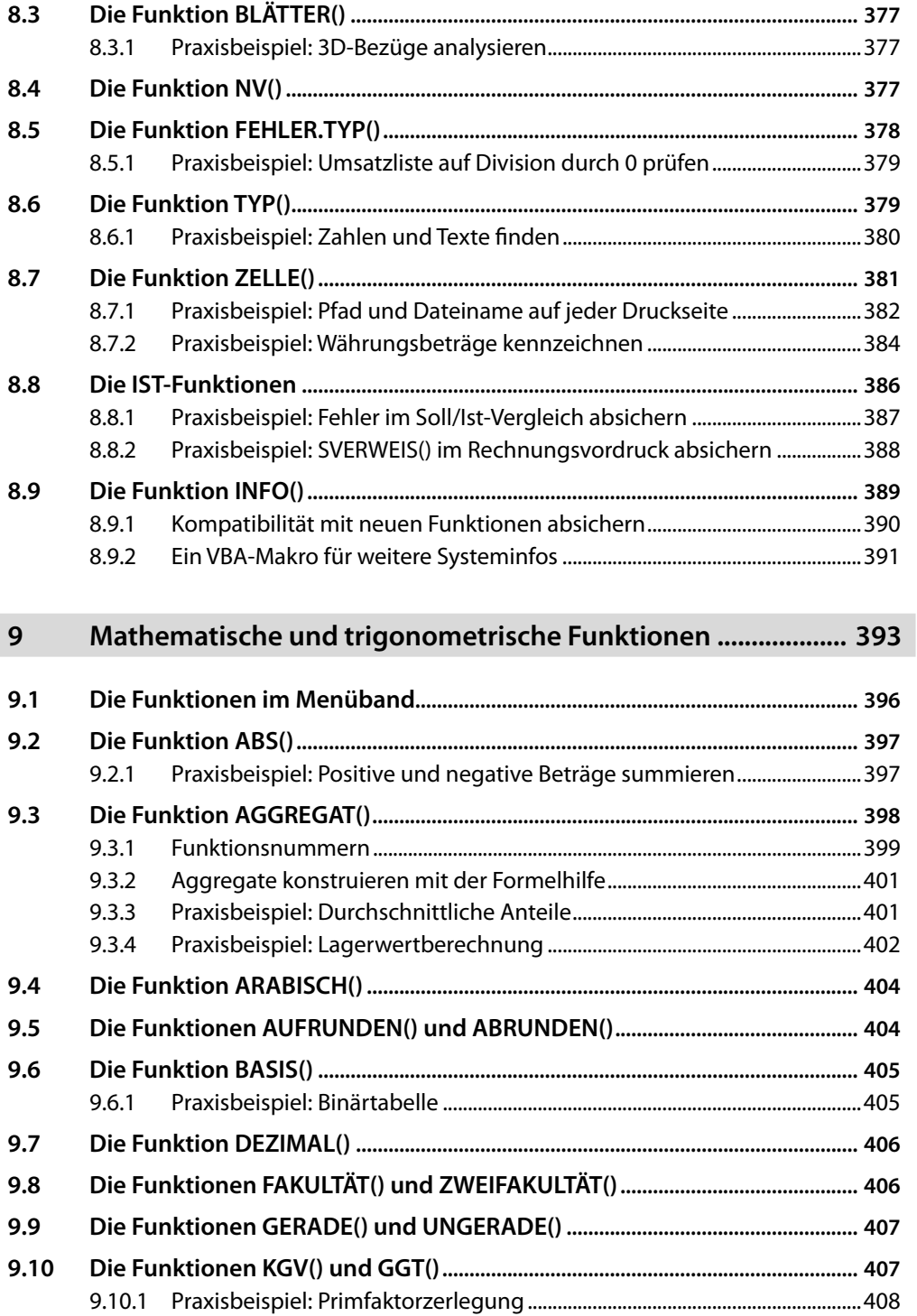

I

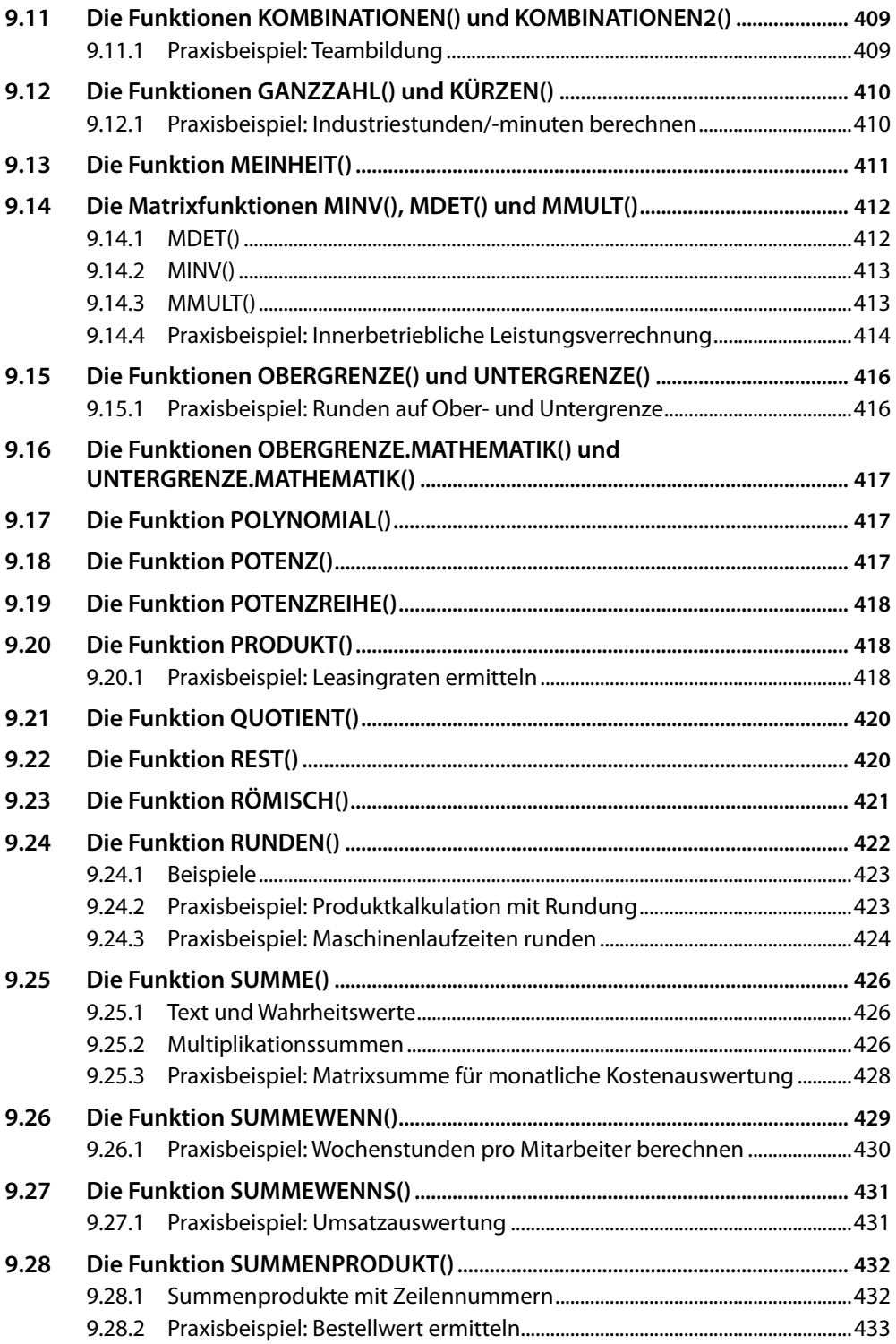

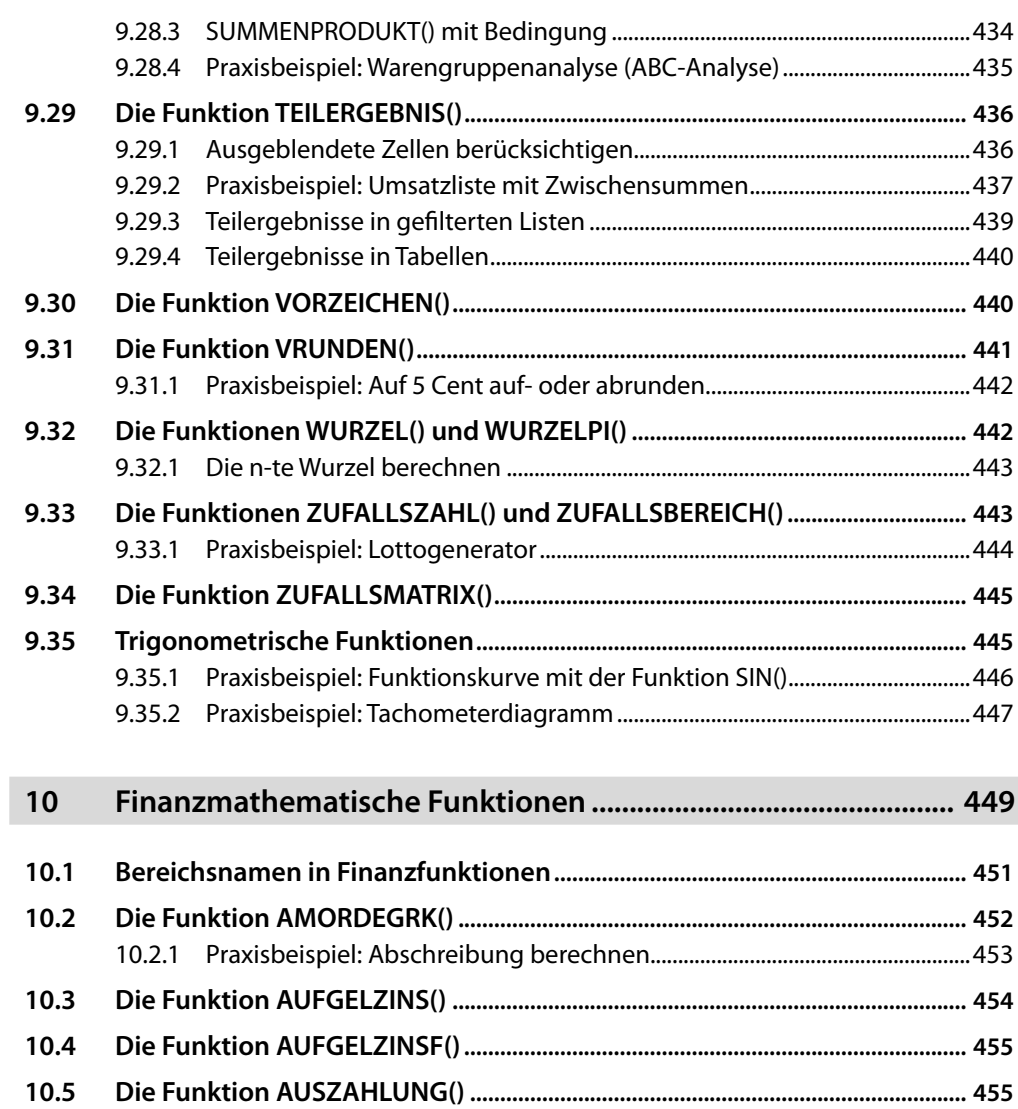

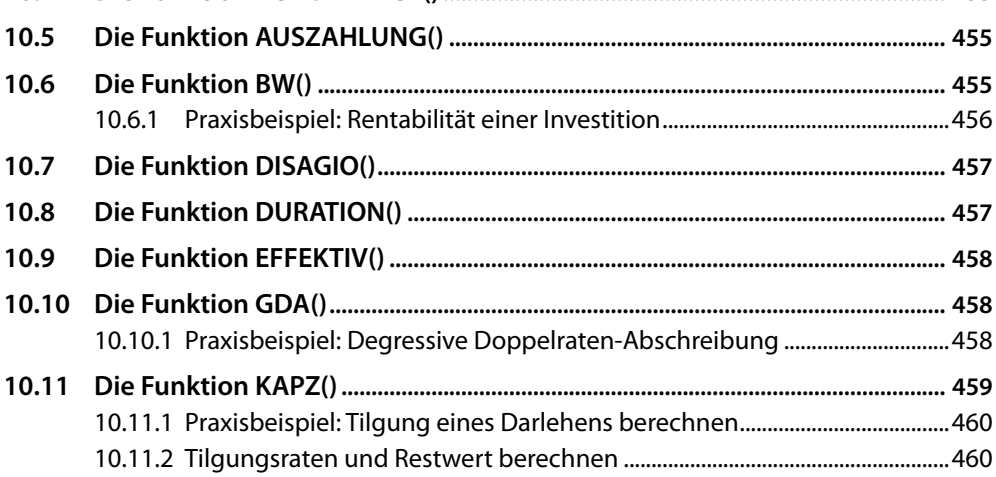

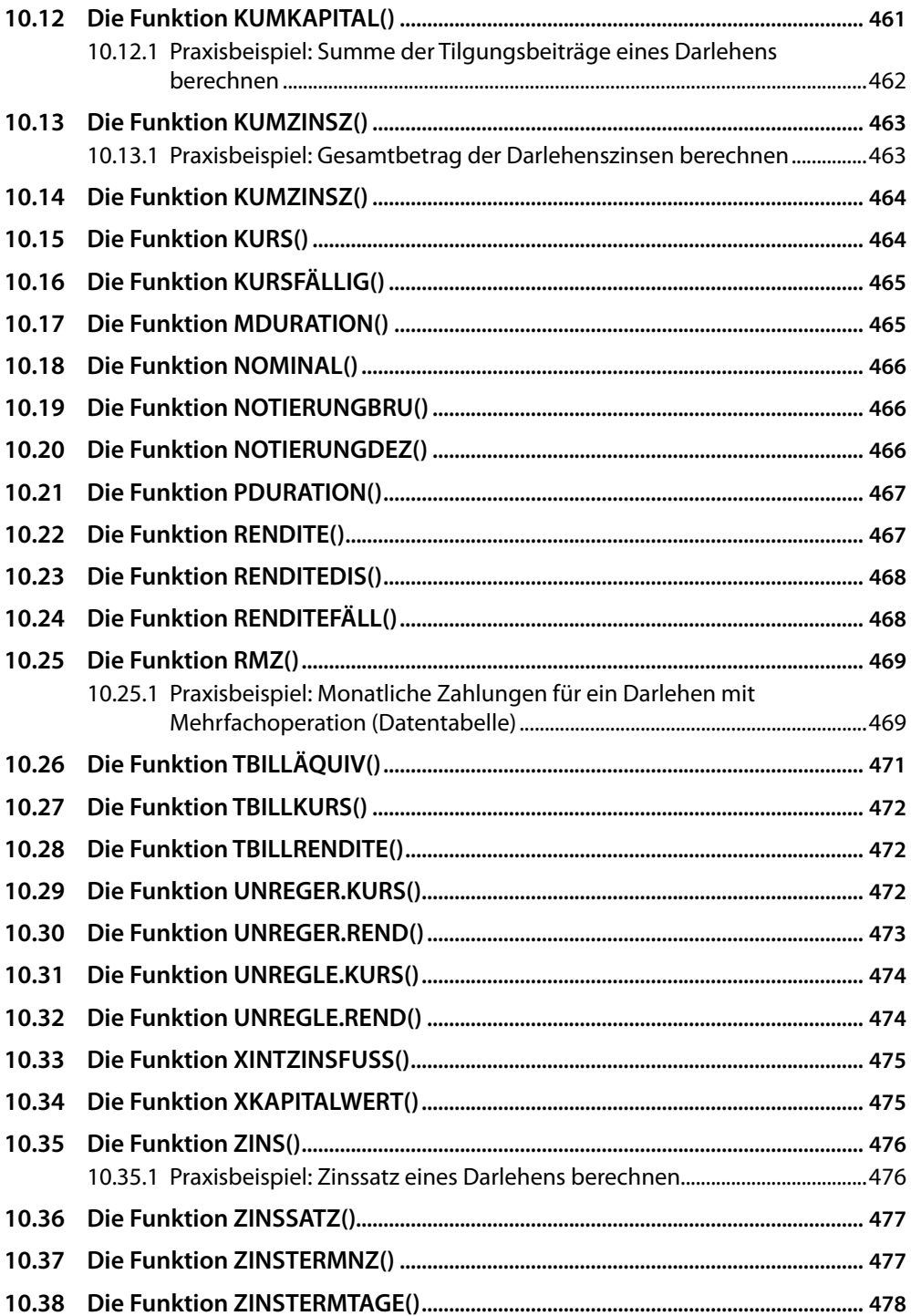

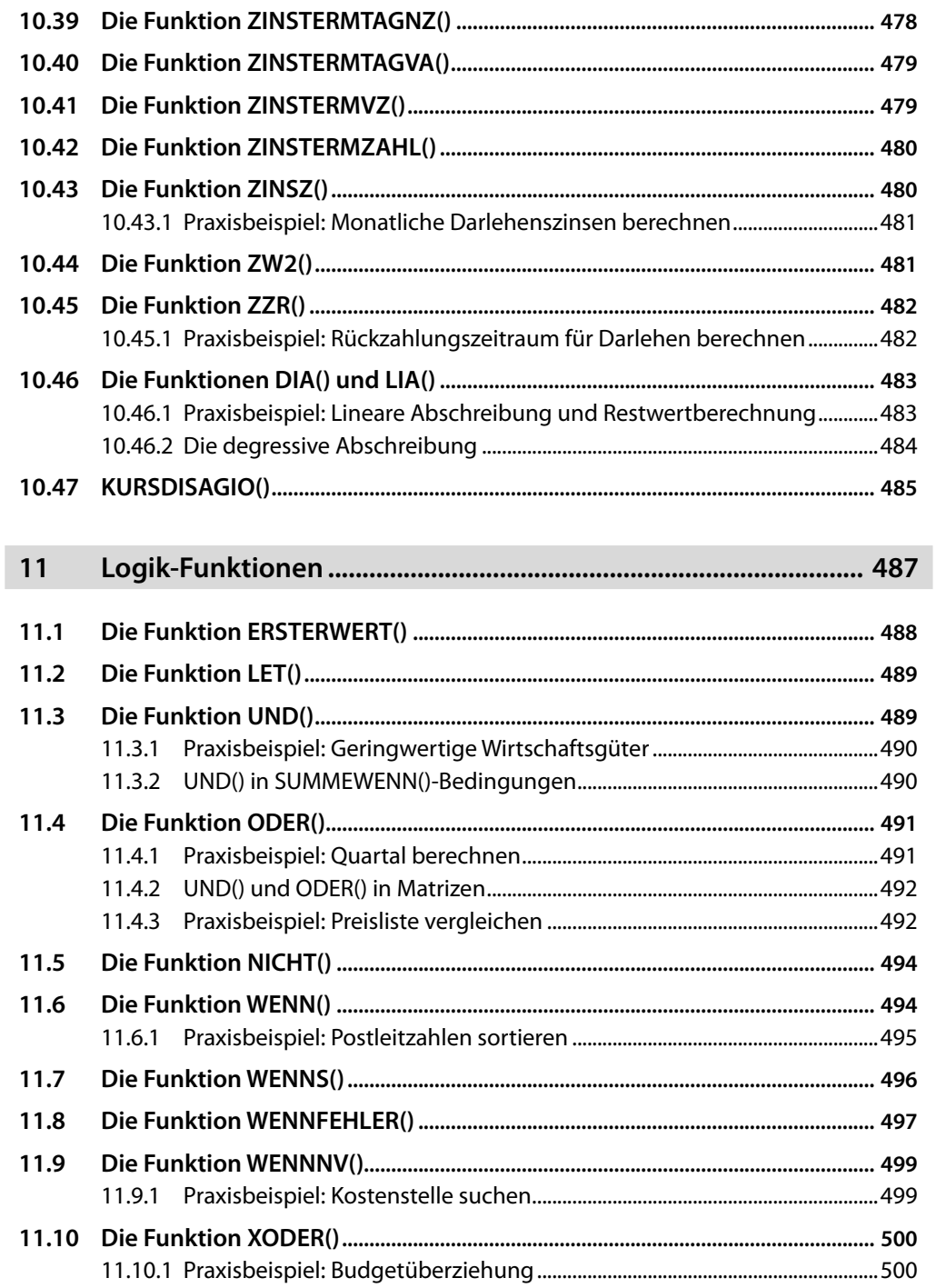

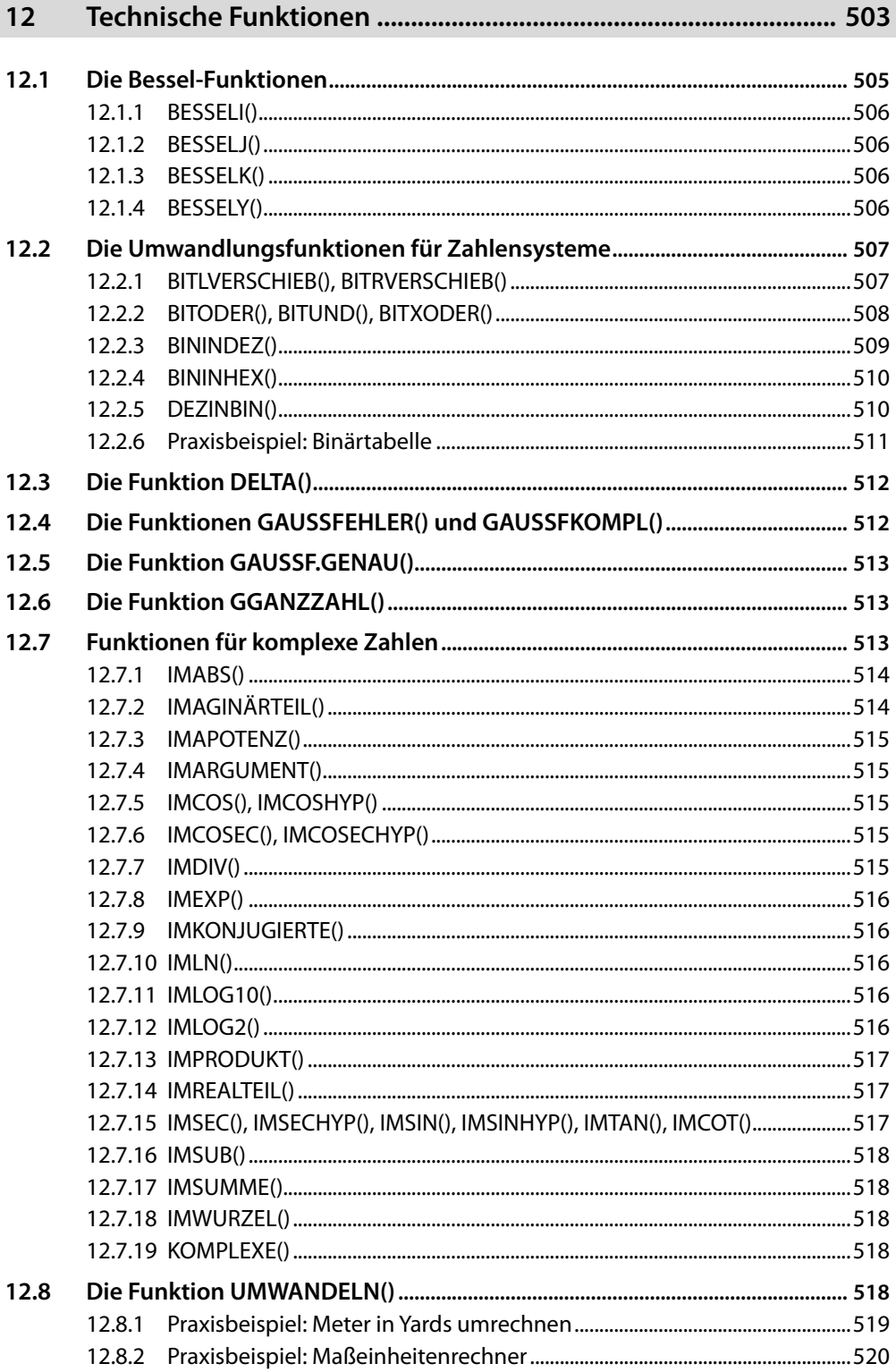

ı

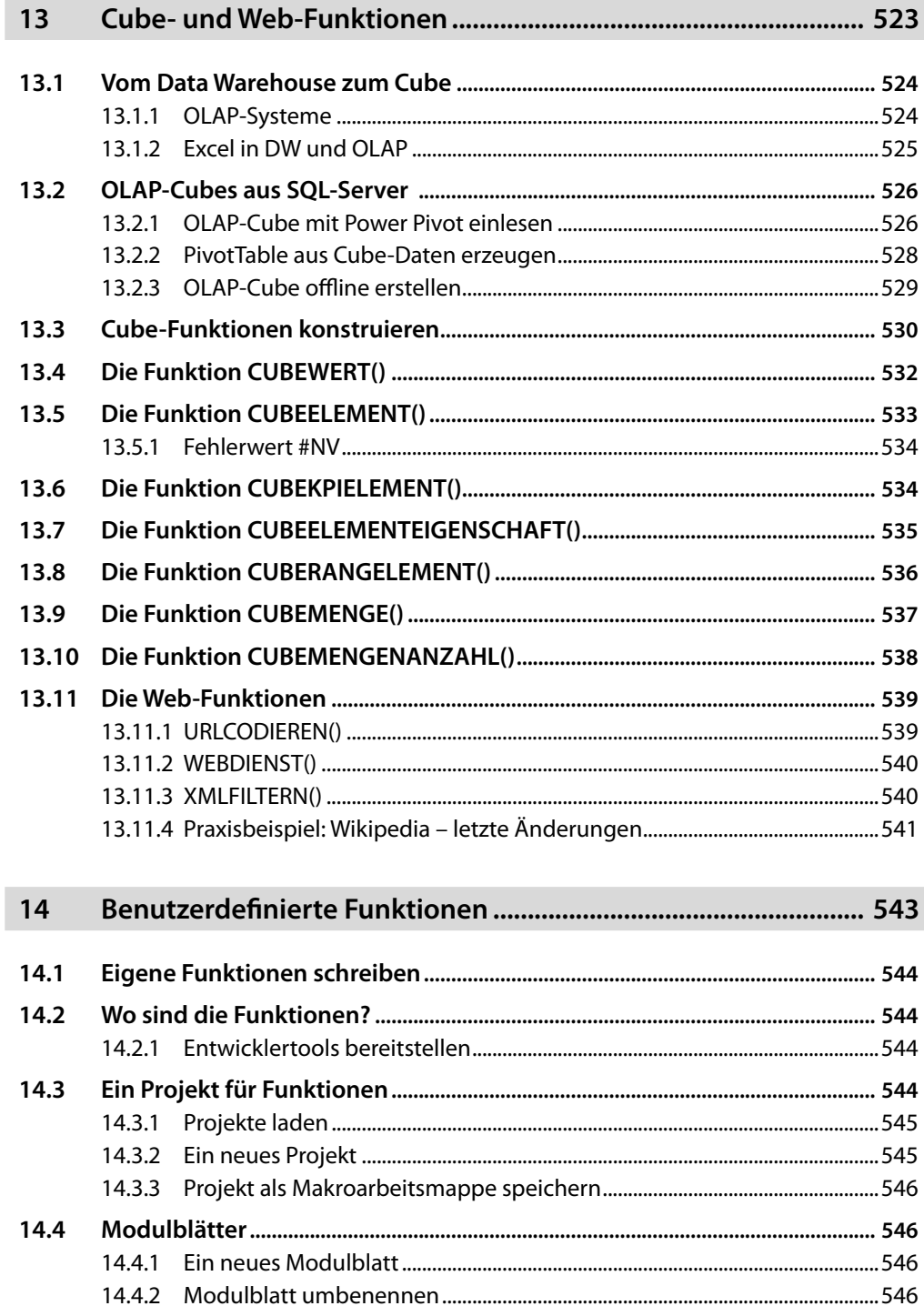

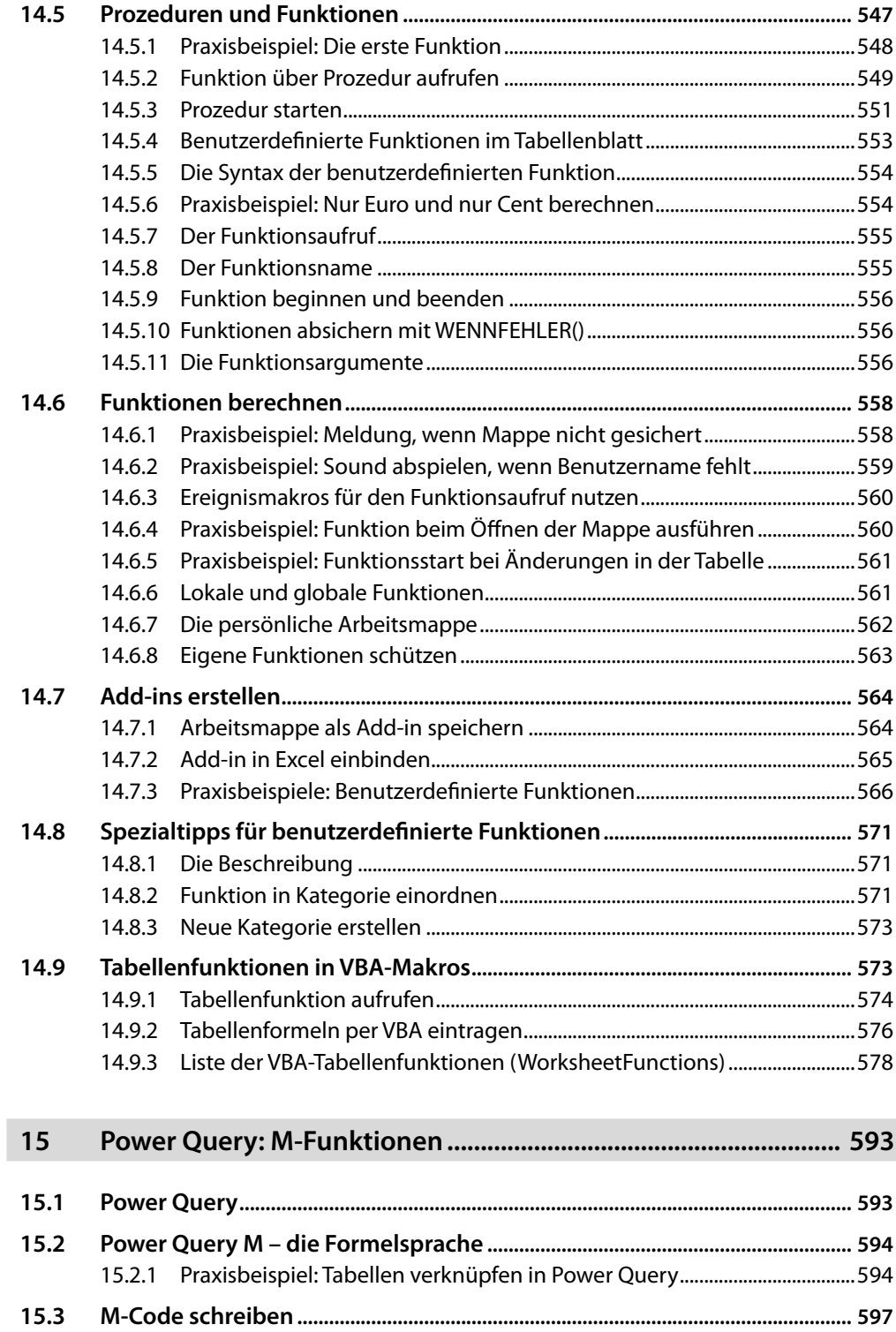

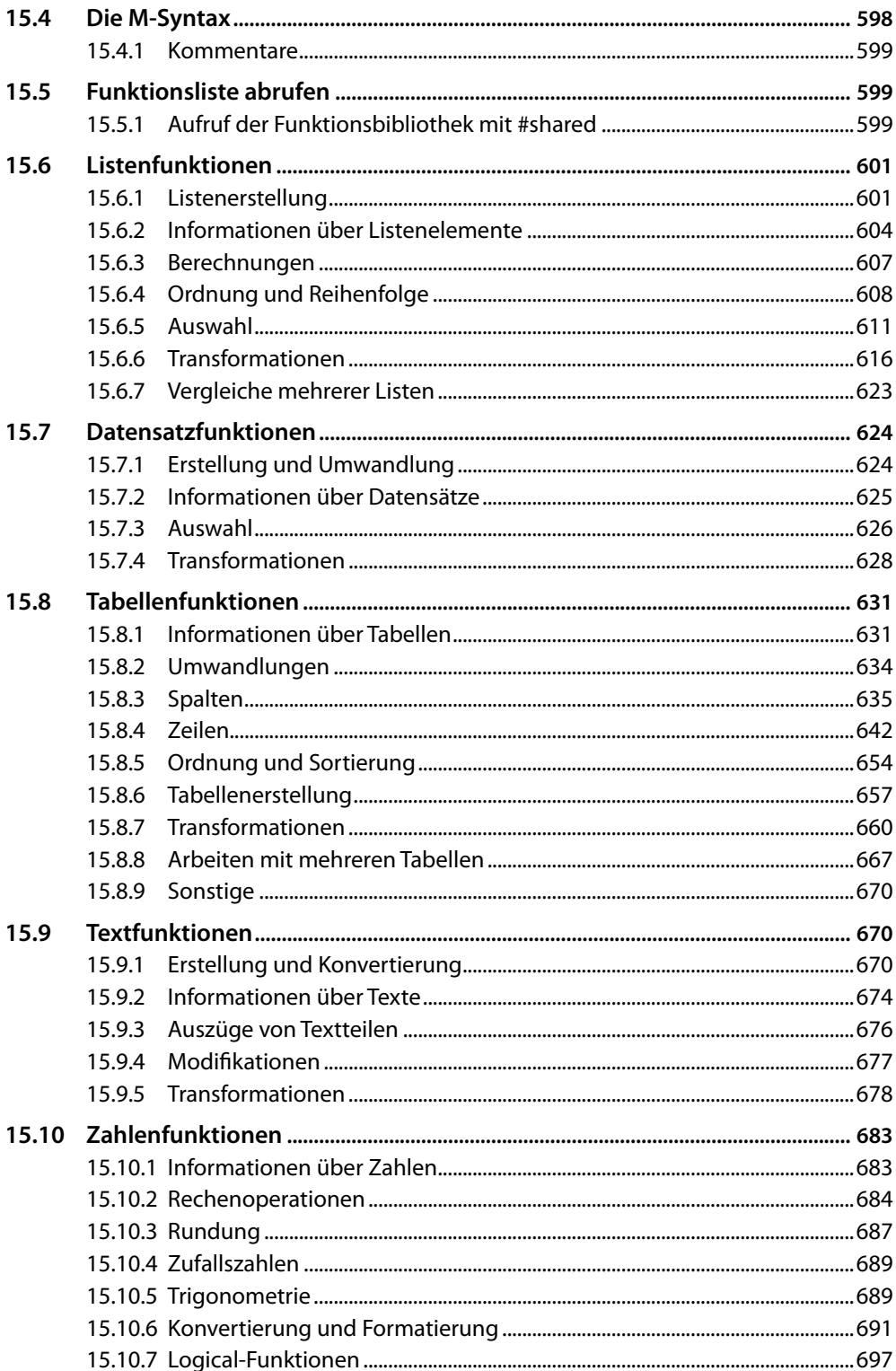

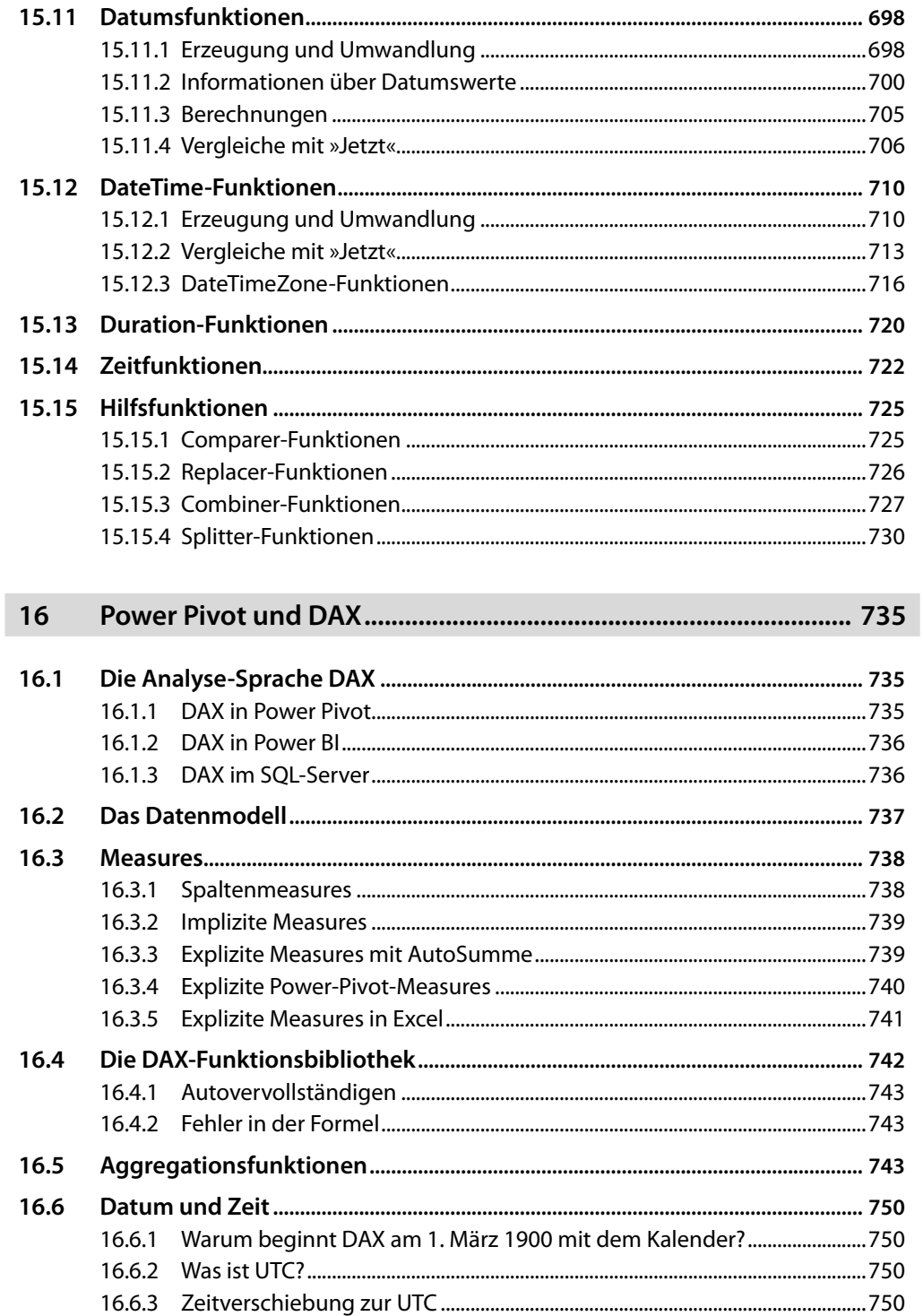

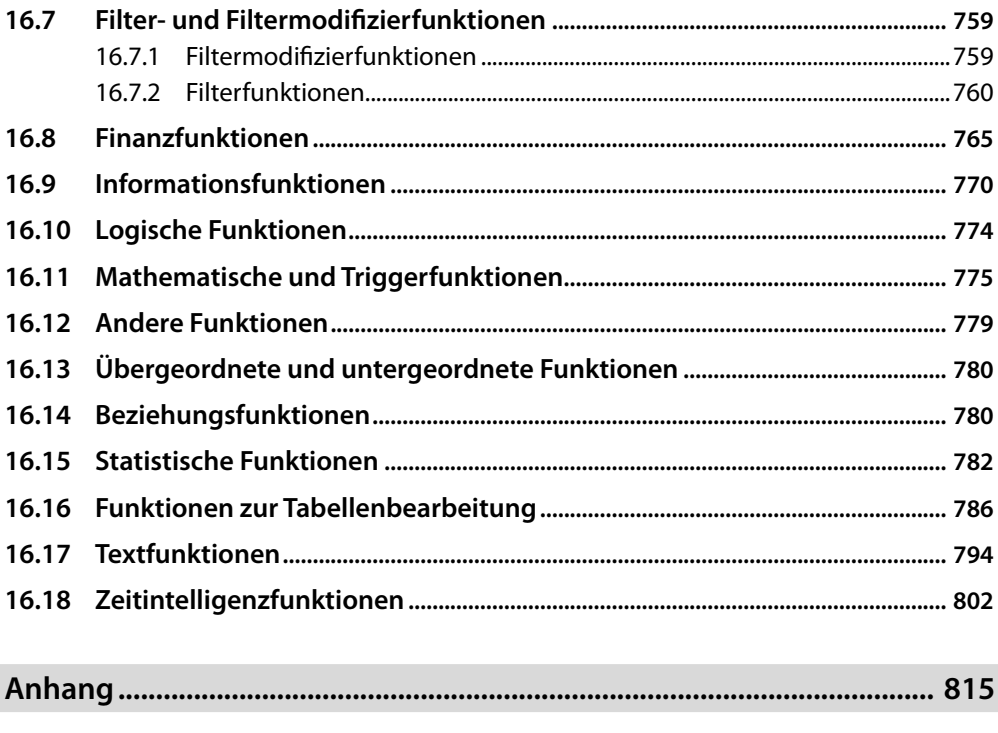

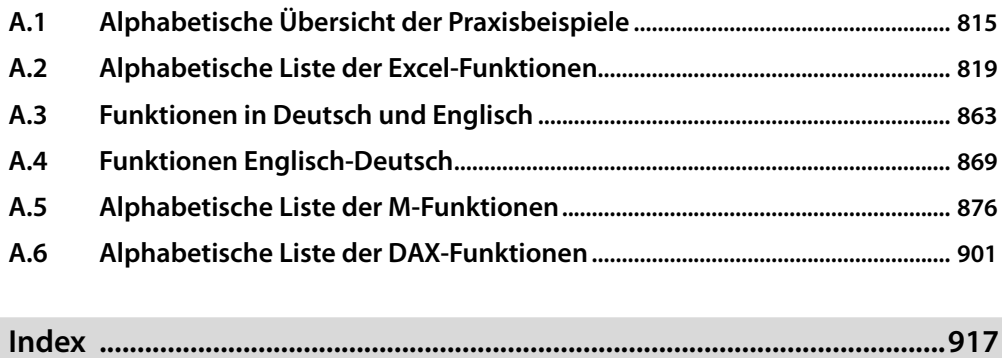

Diese Leseprobe haben Sie beim M. edv.buchwersand.de heruntergeladen. Das Buch können Sie online in unserem Shop bestellen.

**Hier zum Shop**